PRESENT . PLAN . TEACH . INFORM . SHOWCASE . ASSESS . FEEDBACK . COLLABORATE

# HILL SOFTWARE

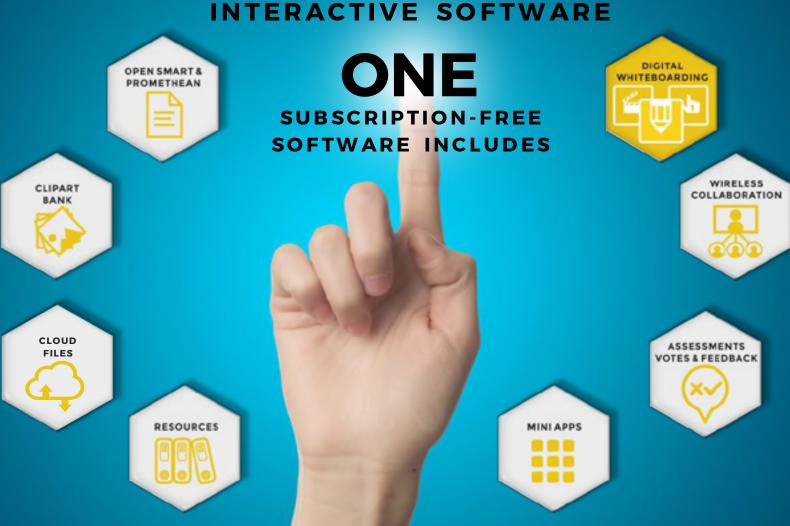

HIVE

INTERACTIVE SOFTWARE

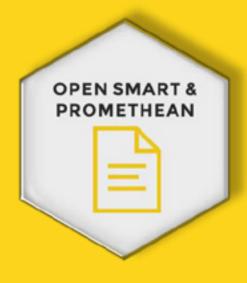

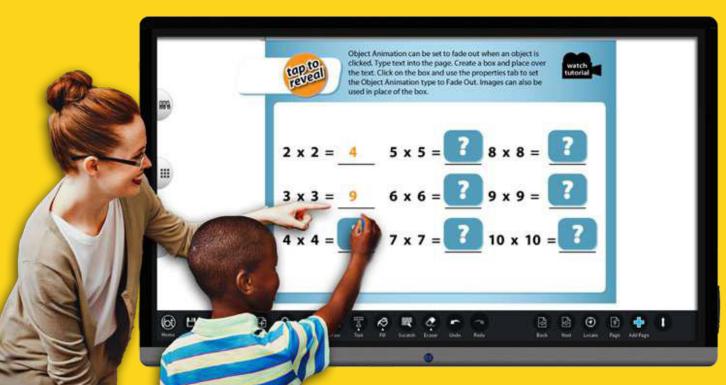

Open your SMART and

Promethean files with all the

layering and animation intact!

Hive allows teachers to access their valuable legacy resources without having to pay an ongoing subscription fee, saving you money.

No need to have the original software installed.

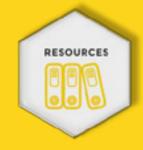

Educational users can also find resources created by fellow educators by searching SMART Exchange and Classflow within the Hive resources tab. Simply enter a search term and the results are displayed as thumbnails, all you do is drag the item you want onto your canvas! A great time-saver, fantastic for

FREEDOM
FROM
ONGOING
SUBSCRIPTION
FEES!

### HIVE

INTERACTIVE SOFTWARE

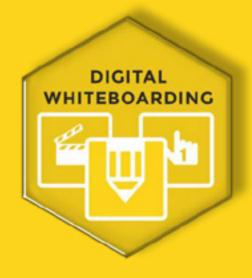

Hive provides you with a infinite digital whiteboard page. No need to limit your ideas, move around the page easily adding images, video, audio, text, written notes and use the innovative mini apps to enhance your content.

With lots of pens, lines, shapes, fills, page backgrounds and whiteboarding tools, the UI has been designed to make it intuitive for users to get working quickly.

Choose from different colour and styles of page backgrounds. Brainstorming **Ouick** access to pens, shapes, lines and page Do what you navigations need to do quickly with the navigator tabs. MULTI-FORMAT CLIPART

Walk into a room with an interactive display that has Hive installed and you don't have to worry if there's Microsoft Office or SMART or Promethean installed - Hive can import Word,

PowerPoint, Excel, PDF, SMART and Promethean content without having the original software installed, so you can share and annotate on your work easily.

Hive includes a clipart bank: from post-it notes, speech bubbles and emoji stickers to currency, periodic tables, food, flags and more.

We add clipart as part of our development of Hive so if you have any suggestions please let us know. You can also add your own content to the bank.

### HIVE

INTERACTIVE SOFTWARE

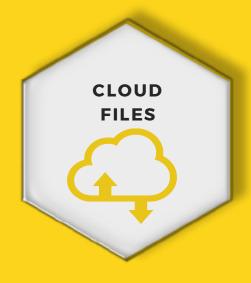

Access your files from Dropbox, Google
Drive and One Drive directly from within
Hive. Simply drag your files onto the
canvas and get working quickly.

No need to move in and out of the application to access your cloud resources, making working with shared documents easier. View and annotate on Word, PowerPoint, Excel, PDF's without having the original software installed.

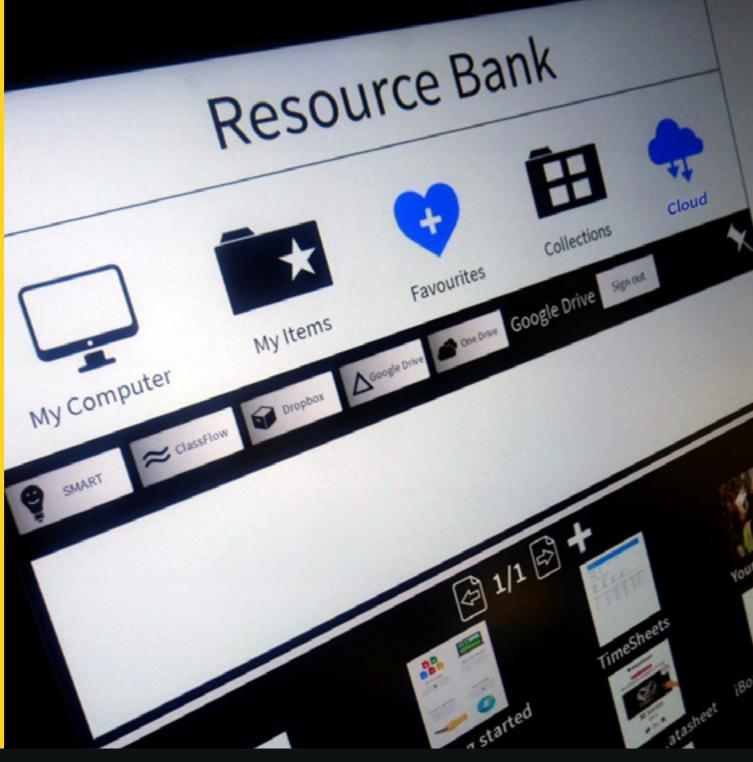

### Don't like your handwriting?

Hive includes handwriting recognition so you can convert your handwriting to editable text. You can also draw a shape freehand and convert to a tidy vector.

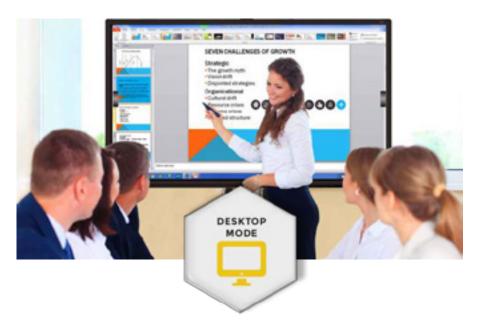

Want to work outside of the Digital Whiteboard page but still have access to Hive tools? No problem, simply tap the side Desktop Mode tab and you'll move onto your Windows/Mac Desktop.

From here you still have access to Hive annotation tools along with the screen recorder, screen capture and Maths tools.

Annotate onto any absolutely any file type/video/websites and save your work to refer to or copy back to Hive to work on further.

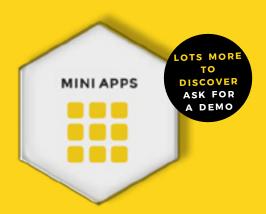

Hive includes innovative Mini Apps that can help you to enhance your delivery and engage your audience. Make the most of your interactive displays with these easy-to-use useful apps.

Here are some of our users favourites:

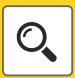

Magnifier

Magnify particular content on the screen to emphasise this to your audience and get their attention.

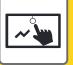

### Board in Board

A fantastic pull-down area that is available outside of Hive and allows you to make notes to refer to easily.

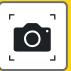

### Screenshot

Screenshot any content visible on the screen and save as an image or PDF for easy reference or to share with your audience.

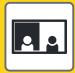

Split Screen

No separate pens required. Two users can write on the split screen, choosing their own pens and colors.

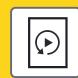

Page Replay

Replay a page you've created, great for going over concepts just discussed.

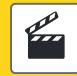

Screen Camera

Record all your interactions with the touchscreen (incl. audio). Perfect for creating revision or video tutorials.

## HILL SOFTWARE

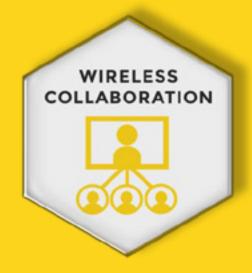

You can host a **Nexus** Collaboration session within Hive at any time.
Up to 40 participants can use their own devices to connect wirelessly to the digital whiteboarding session (Android, iPad, and Windows devices are supported).

Hive includes 1 host and 5 Nexus
Participant licences (additional licences can
be purchased separately.

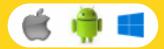

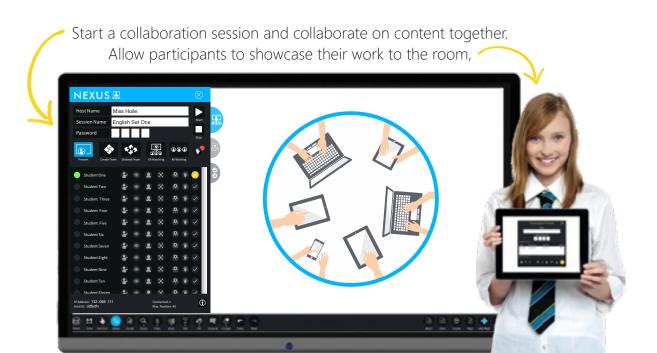

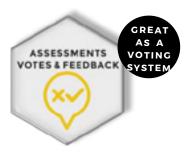

Start a Nexus Response session and participants can use their devices to take part in a vote, questionnaire, test or quiz allowing you to receive feedback on the topic being discussed, gauge levels of understanding or start discussion. Results can be viewed by question, by class or individually as soon as the response session is completed.

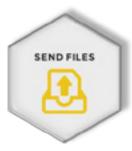

Hosts can allow participants to send them files during a collaboration session. Hosts can also send out files to all or selected participants.

With the ability to add a due date and additional notes, send file becomes a convenient way to share documents without having to rely on emails or VLE's.

### CREATE YOUR HIVE OF ACTIVITY

ASK FOR A DEMO

DOWNLOAD A FREE TRIAL WATCH DEMO VIDEOS

INDIVIDUAL AND SITE LICENCES AVAILABLE FOR HIVE
INDIVIDUAL AND 30 PACK LICENCES AVAILABLE FOR NEXUS PARTICIPANT

FOR MINIMUM SYSTEM REQUIREMENTS FOR NEXUS COLLABORATE: PLEASE REQUEST THE NEXUS COLLABORATE GUIDE PDF

Hive is mutli-platform software - some features are disabled for Mac OS, Android and iOS (when compared to Windows) to provide the best user experience.

**Designed for everyone** 

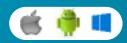